- **A. Tampilan Hasil Data GSM Three 4G LTE Pada Sisi Download**
	- Tampilan Hasil Data Pada Web Surah Al Imran

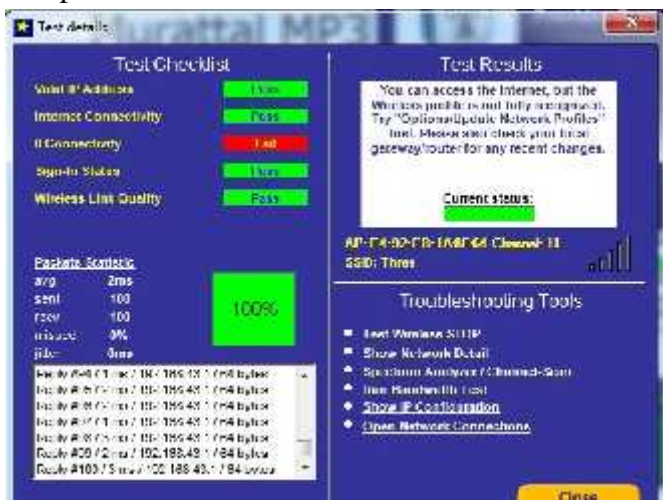

Tampilan Hasil Data Pada Web Swishmax

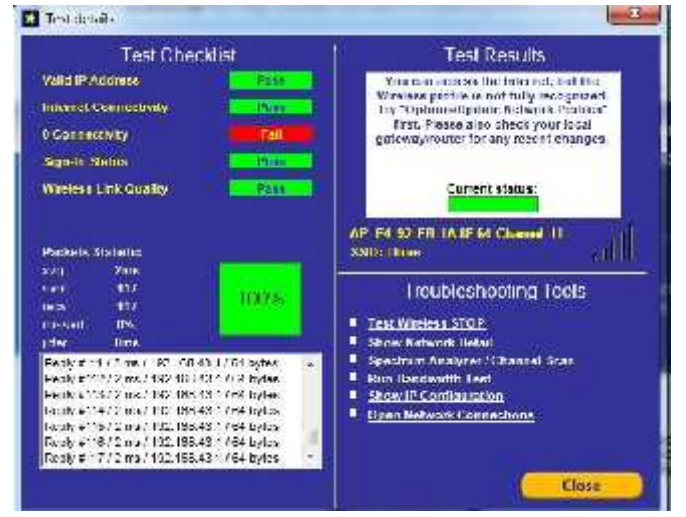

# **Tampilan Hasil Data Pada Web Webtoon**

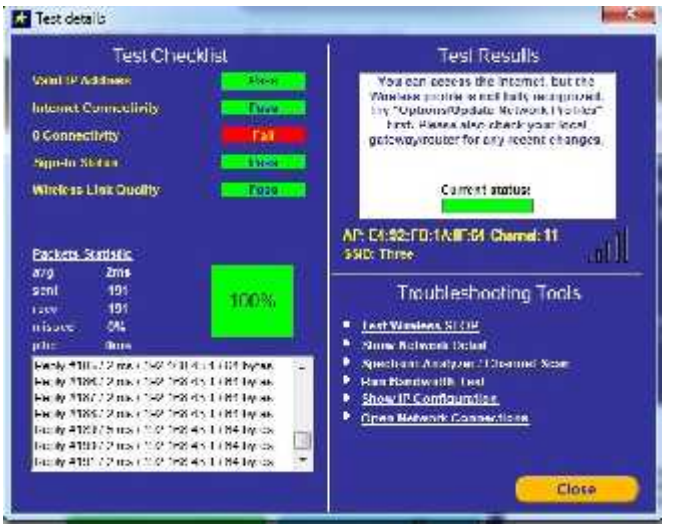

# **Tampilan Hasil Data Pada Web Internet Download Manager**

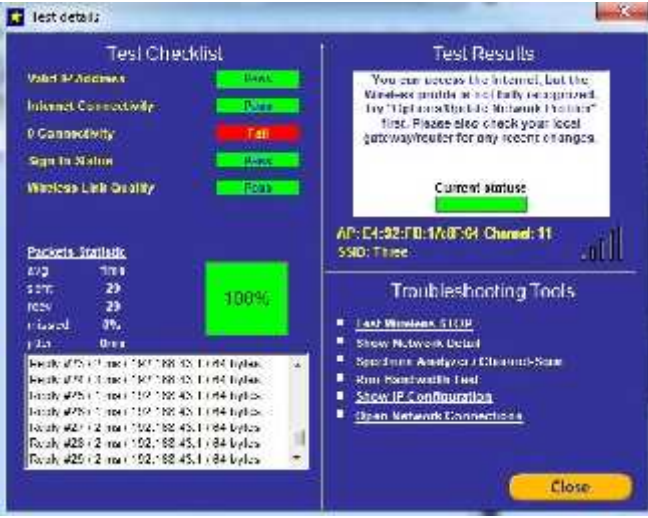

## Tampilan Hasil Data Pada Web Folder Lock

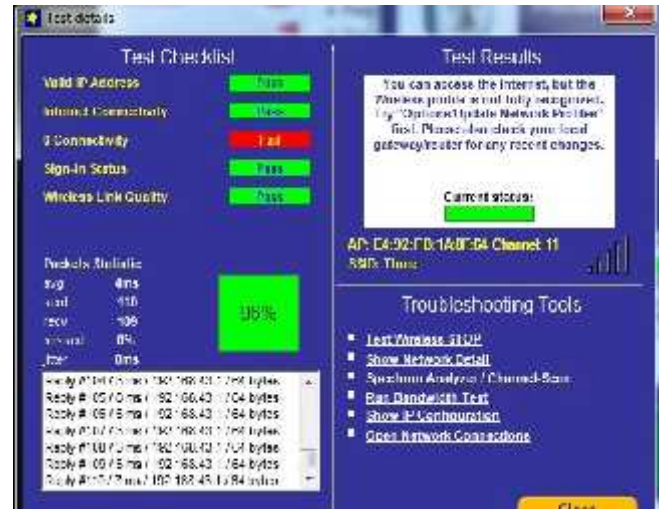

#### Tampilan Hasil Data Pada Web Usb Disk Security

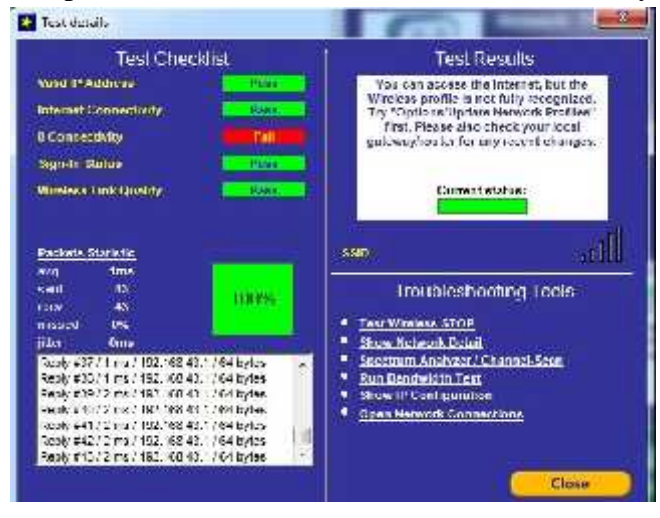

# Tampilan Hasil Data Pada Web Mp3 Anji

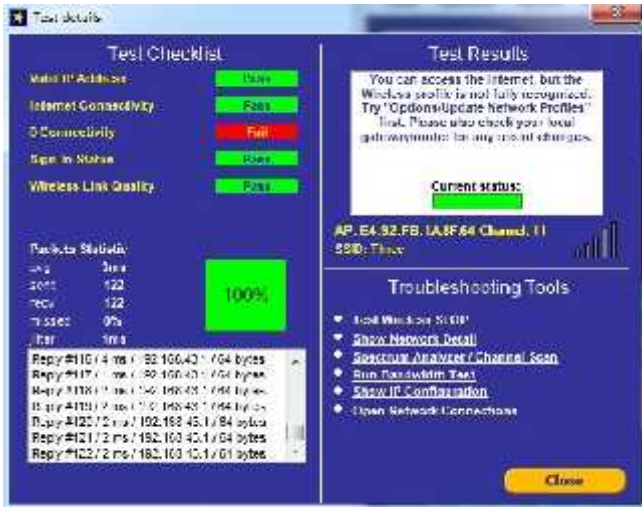

## Tampilan Hasil Data Pada Web Smadav

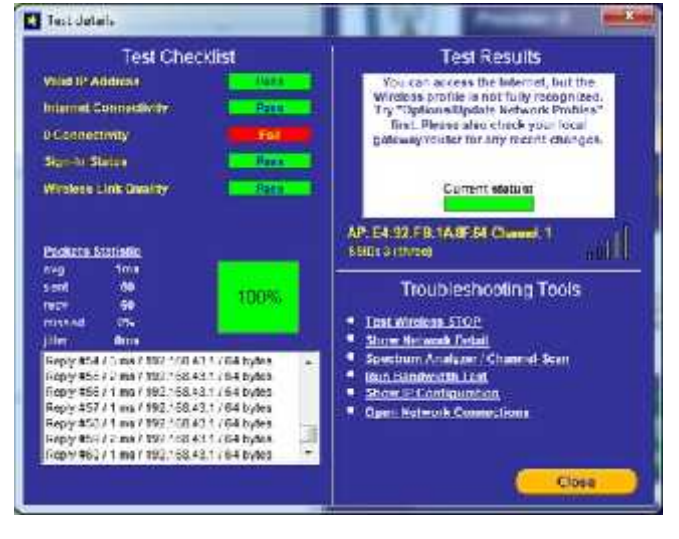

- **B. Tampilan Hasil Data GSM Telkomsel 4G LTE Pada Sisi** *Download*
	- Tampilan Hasil Data Pada Web Surah Al Imran

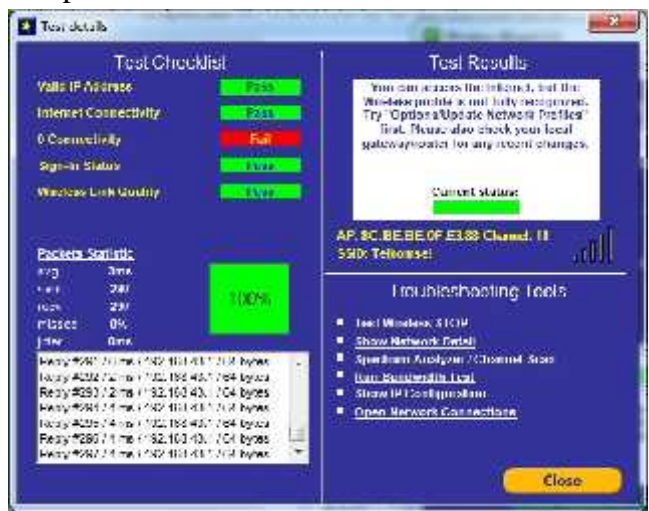

Tampilan Hasil Data Pada Web Swishmax

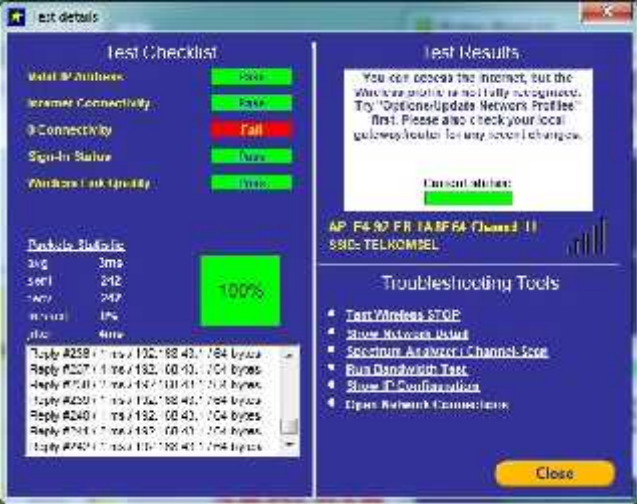

## Tampilan Hasil Data Pada Web Webtoon

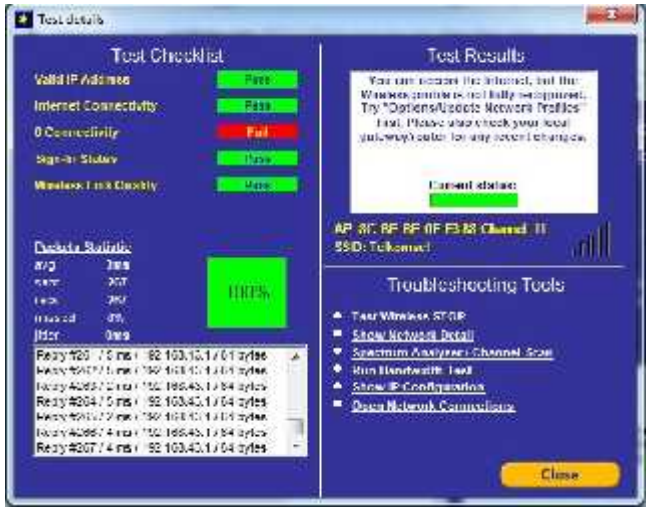

## Tampilan Hasil Data Pada Web Internet Download Manager

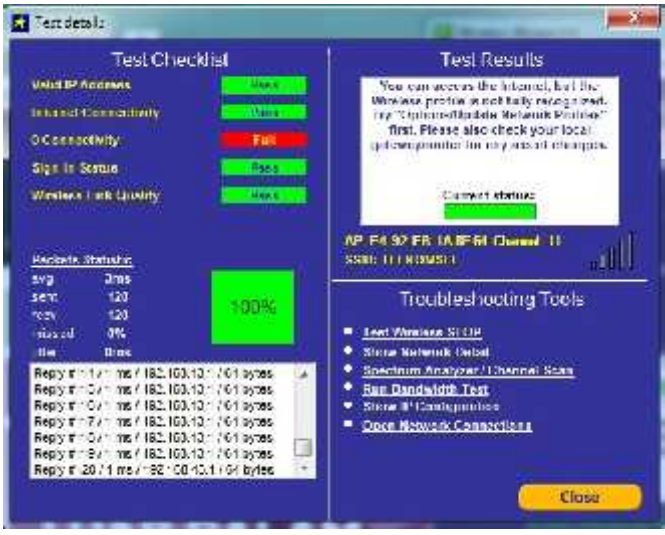

## Tampilan Hasil Data Pada Web Folder Lock

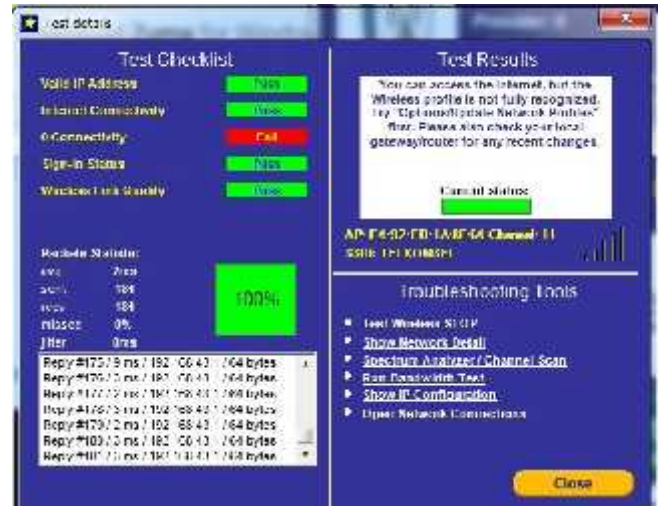

## Tampilan Hasil Data Pada Web Usb Disk Security

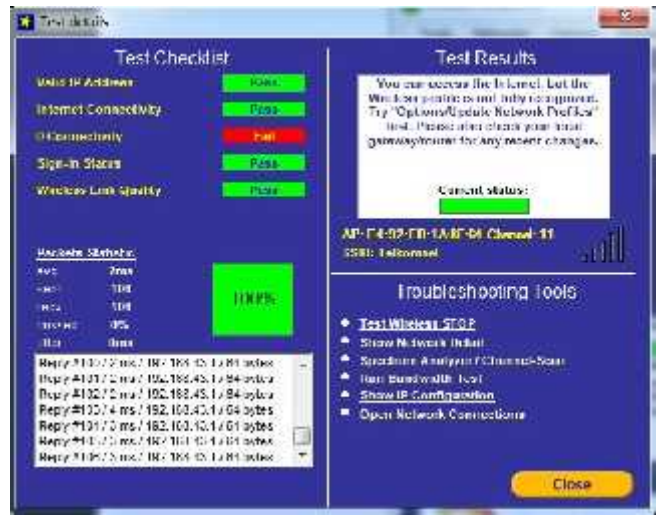

# Tampilan Hasil Data Pada Web Mp3 Anji

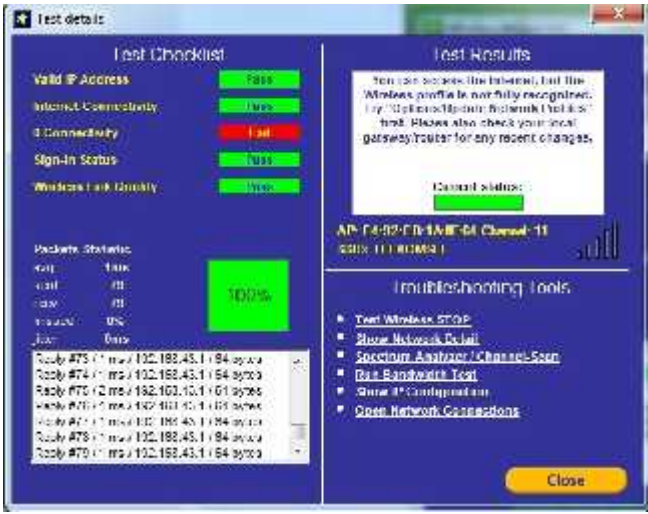

## Tampilan Hasil Data Pada Web Smadav

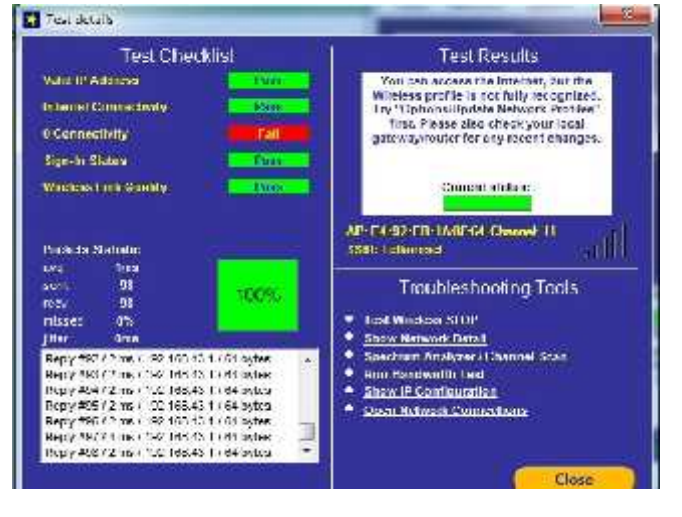

- **C. Tampilan Hasil Data WiFi Gedung Kuliah V Polsri Pada Sisi** *Download*
	- Tampilan Hasil Data Pada Web Surah Al Imran

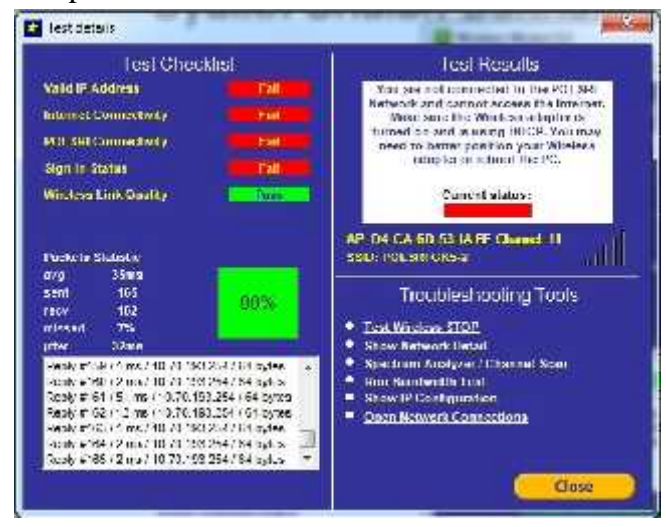

Tampilan Hasil Data Pada Web Swishmax

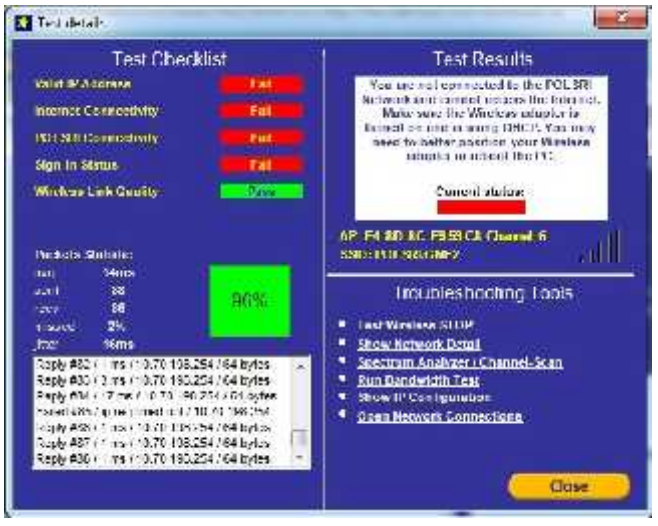

# Tampilan Hasil Data Pada Web Webtoon

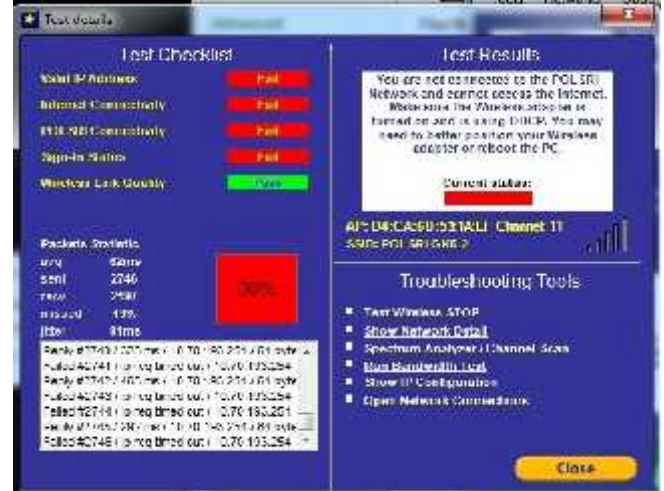

# Tampilan Hasil Data Pada Web Internet Download Manager

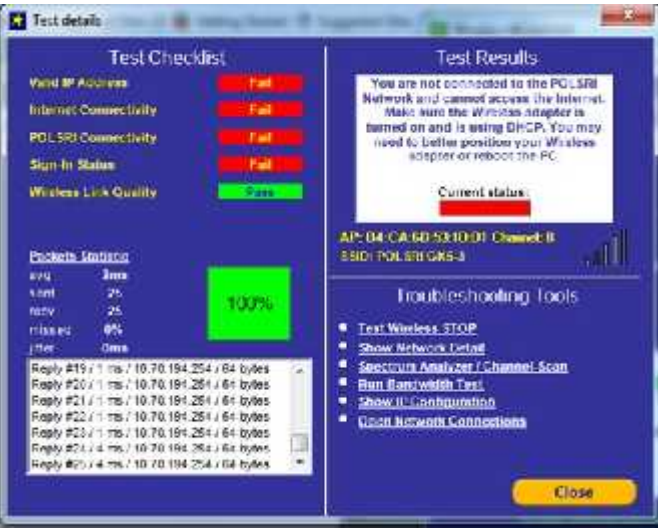

## Tampilan Hasil Data Pada Web Folder Lock

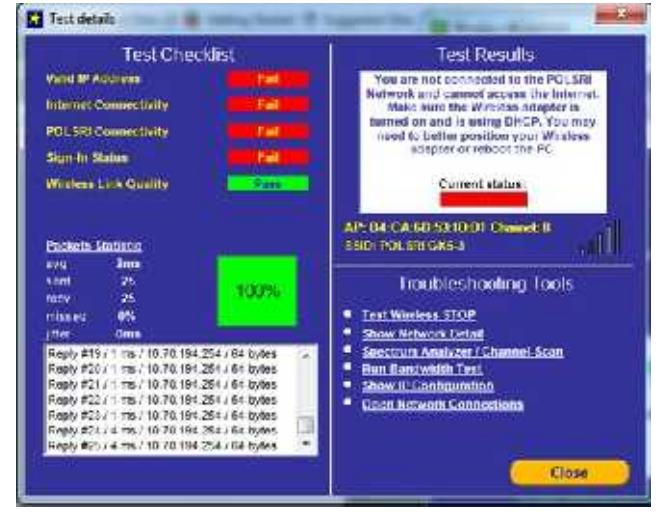

#### Tampilan Hasil Data Pada Web Usb Disk Security

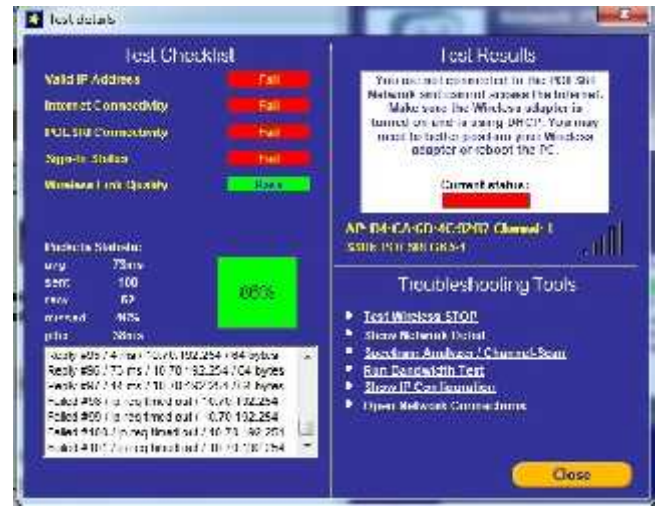

# Tampilan Hasil Data Pada Web Mp3 Anji

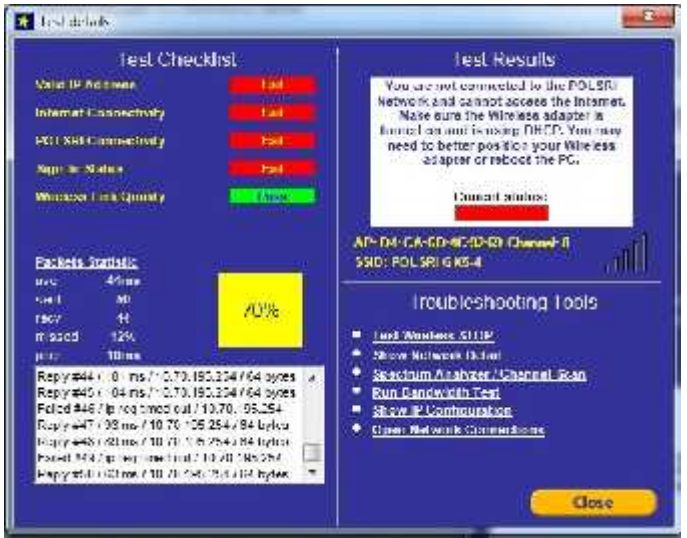

## Tampilan Hasil Data Pada Web Smadav

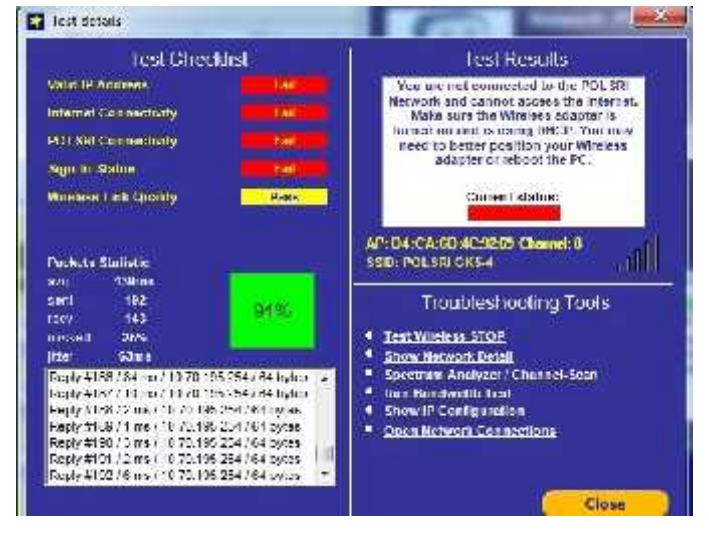

- D. **Tampilan Hasil Data GSM Three 4G LTE Pada Sisi Upload**
	- Tampilan Hasil Data Pada Web Google+

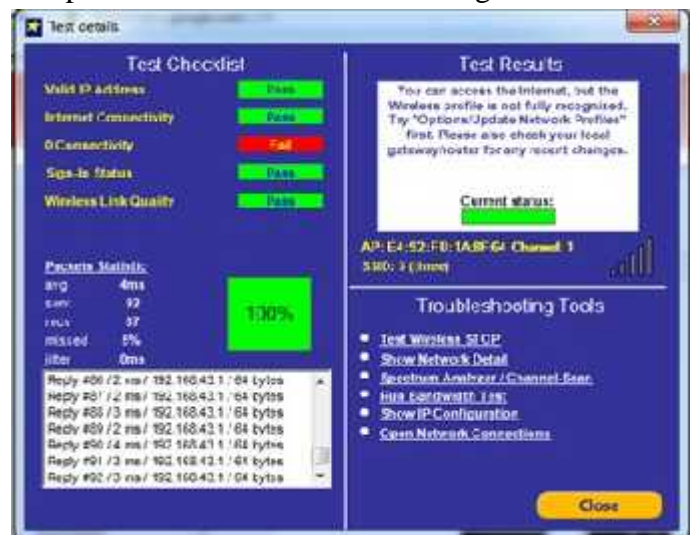

Tampilan Hasil Data Pada Web Facebook

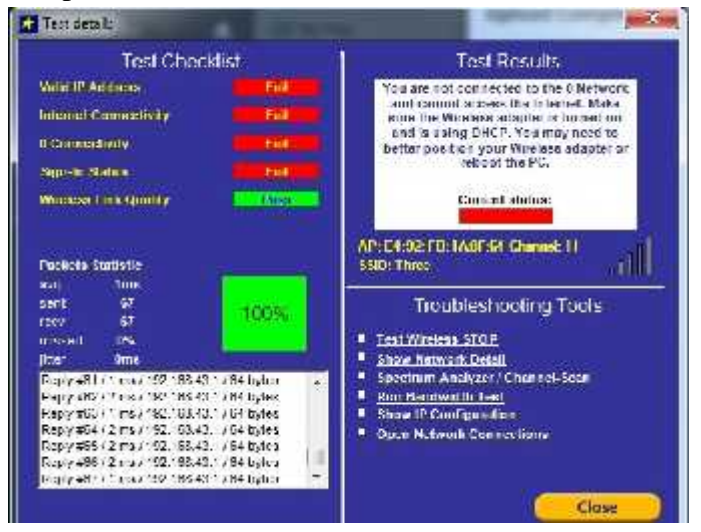

Tampilan Hasil Data Pada Web Imgbb Tulip

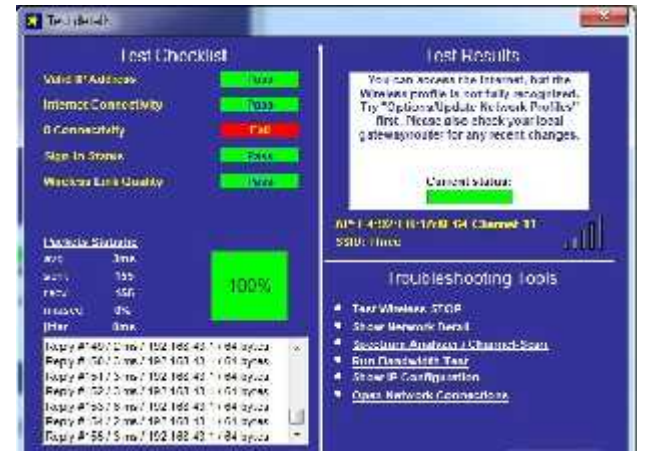

## Tampilan Hasil Data Pada Web Mediafire.com

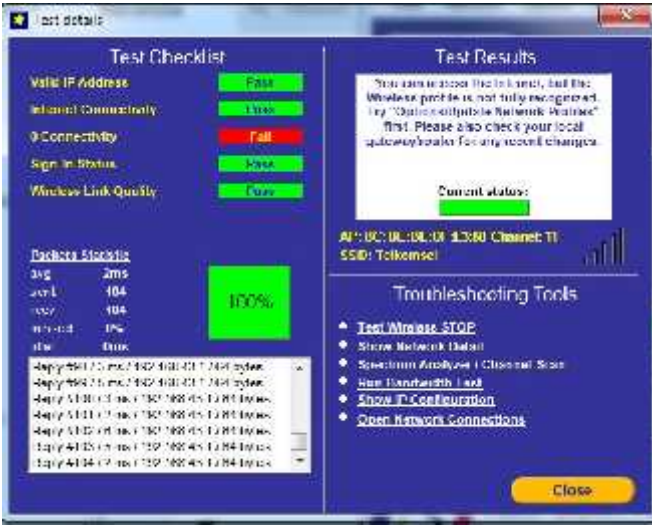

# Tampilan Hasil Data Pada Web Drorbox Modul Jarkom

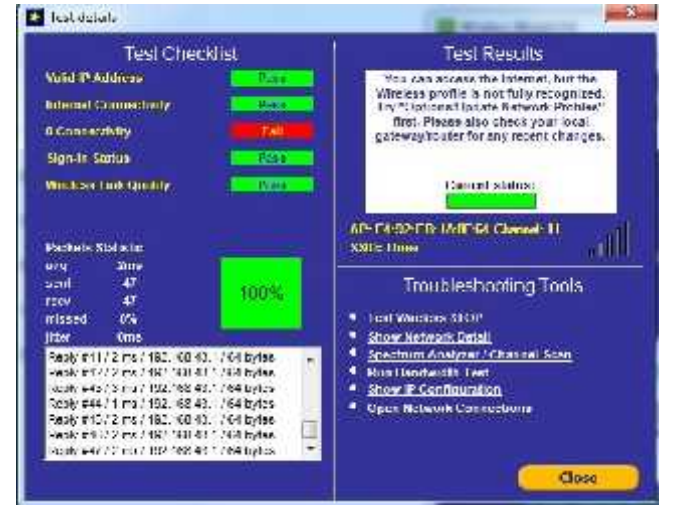

#### Tampilan Hasil Data Pada Web Yahoo

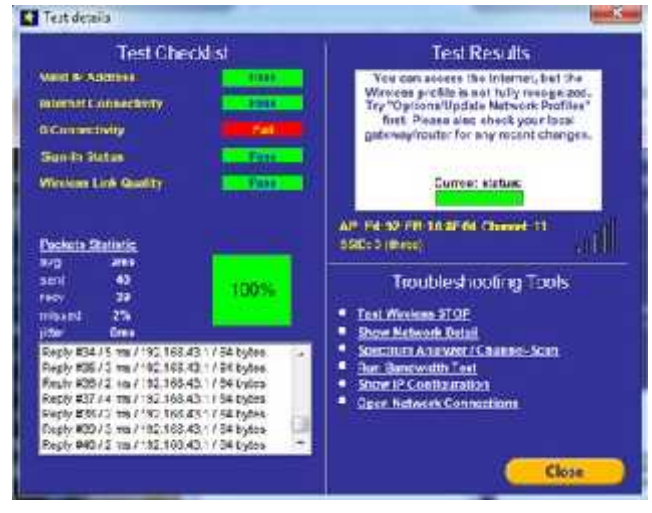

# Tampilan Hasil Data Pada Web Google Drive

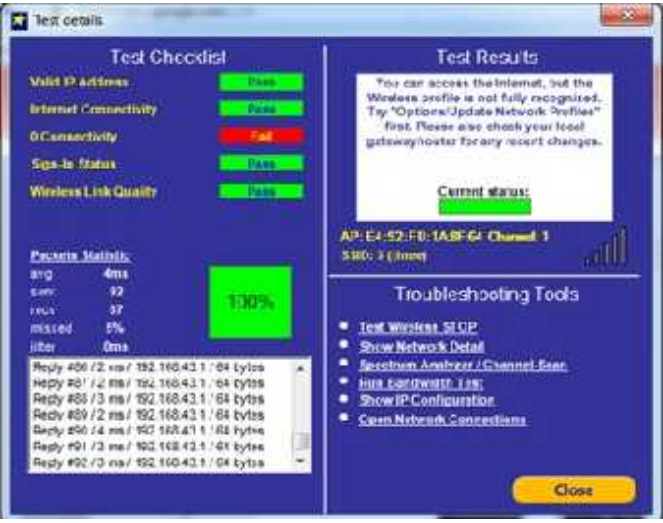

- E. **Tampilan Hasil Data GSM Telkomsel 4G LTE Pada Sisi Upload**
	- Tampilan Hasil Data Pada Web Google+

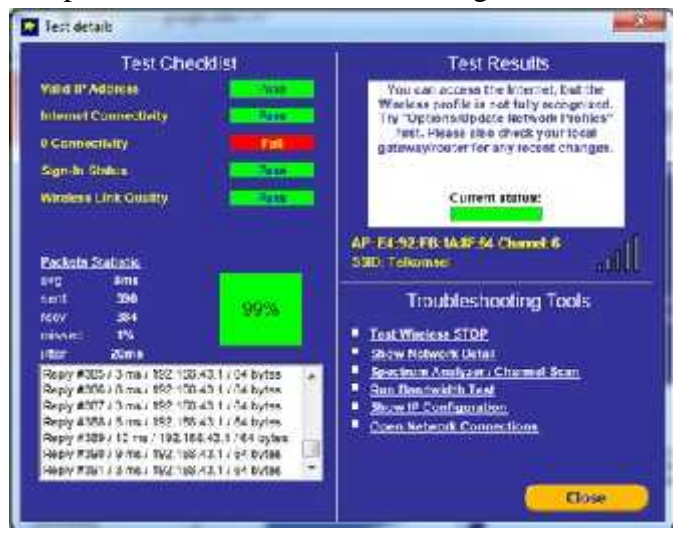

Tampilan Hasil Data Pada Web Facebook

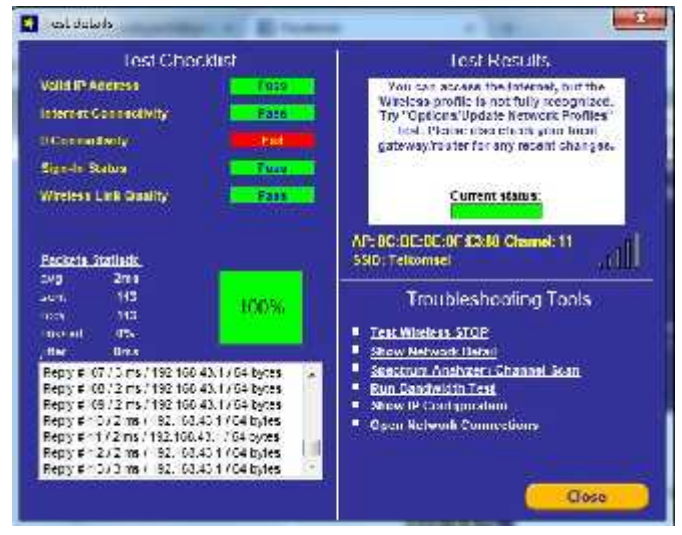

Tampilan Hasil Data Pada Web Imgbb Tulip

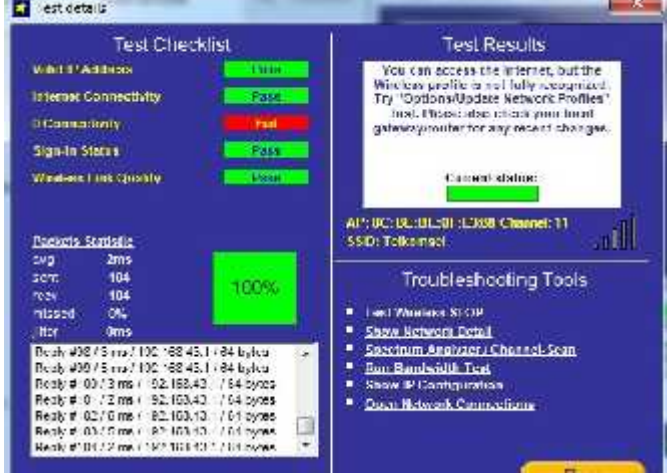

## Tampilan Hasil Data Pada Web Mediafire.com

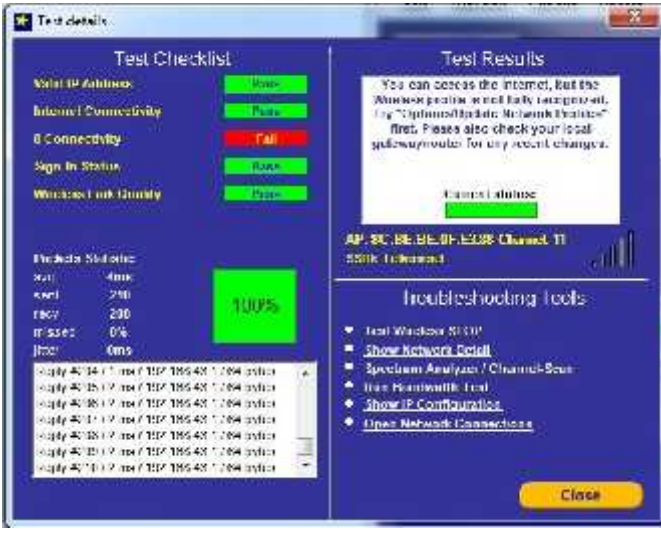

# Tampilan Hasil Data Pada Web Drorbox Modul Jarkom

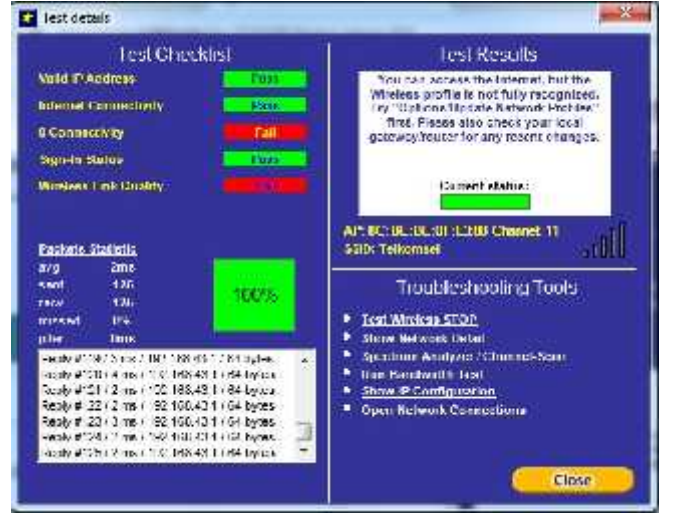

#### Tampilan Hasil Data Pada Web Yahoo

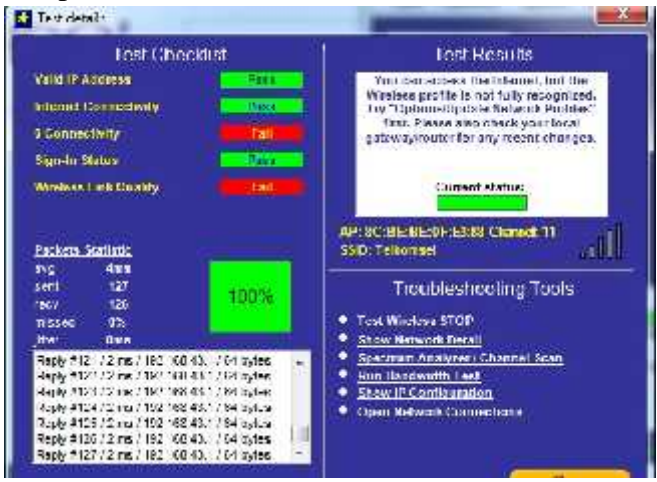

# Tampilan Hasil Data Pada Web Google Drive

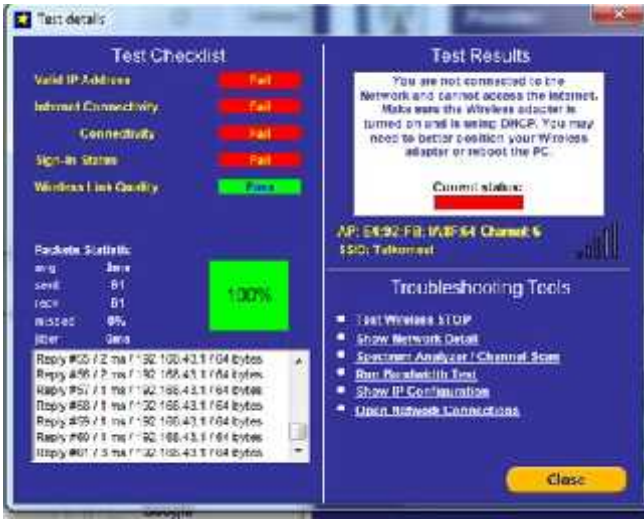

- **F. Tampilan Hasil Data WiFi Gedung Kuliah V Polsri Pada Sisi Upload**
	-

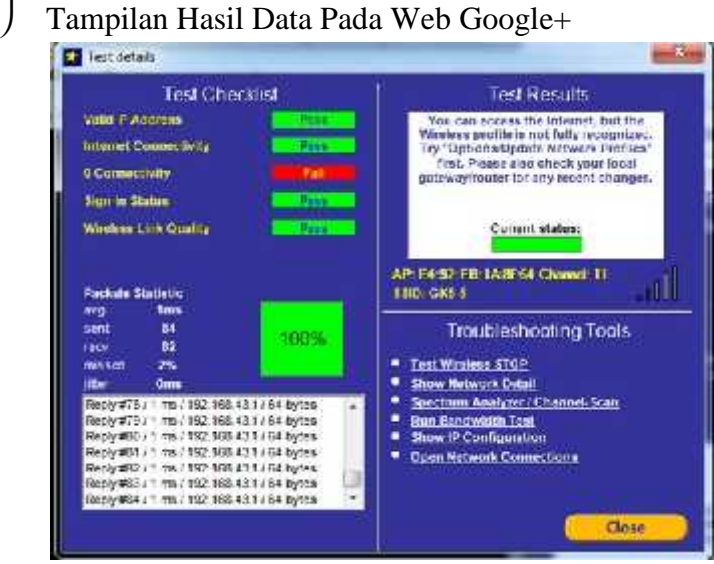

Tampilan Hasil Data Pada Web Facebook

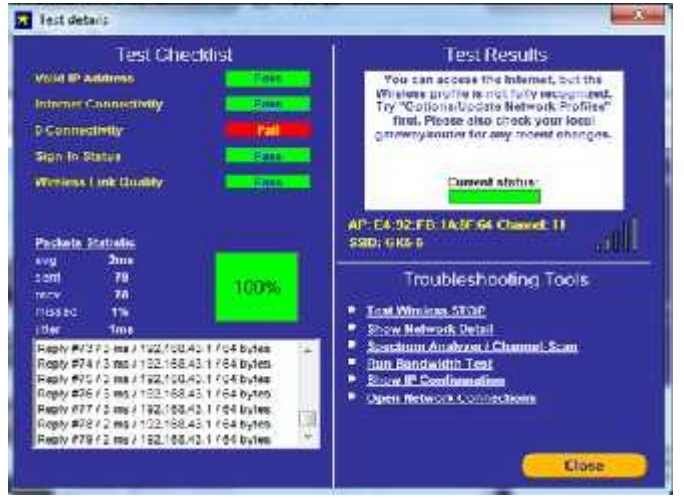

## Tampilan Hasil Data Pada Web Imgbb Tulip

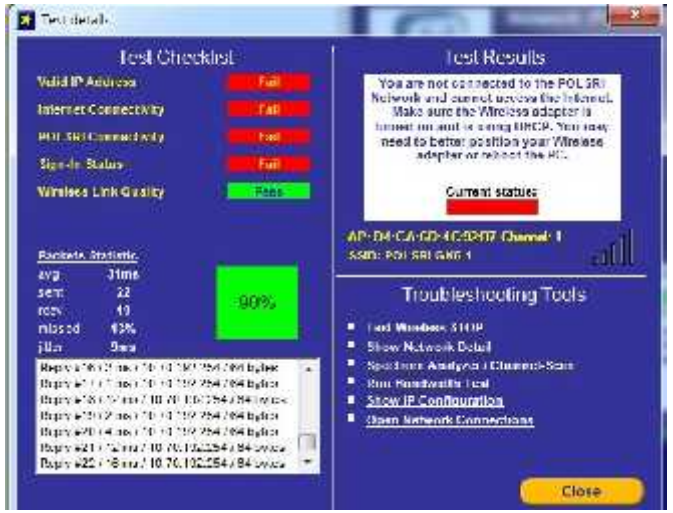

# Tampilan Hasil Data Pada Web Mediafire.com

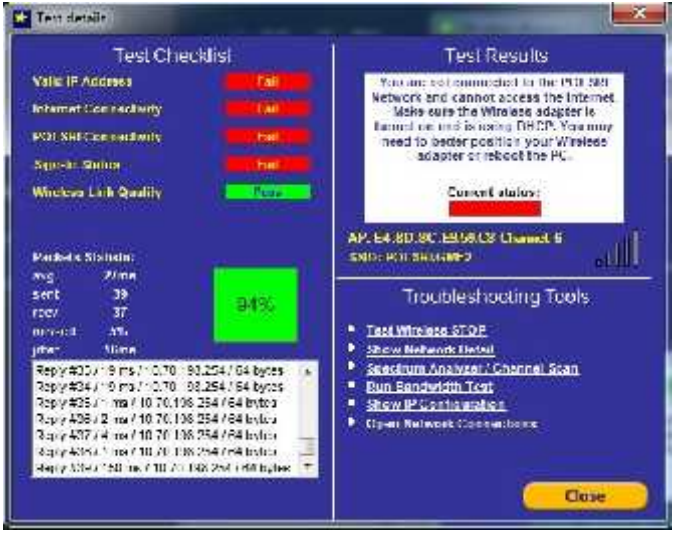

Tampilan Hasil Data Pada Web Drorbox Modul Jarkom

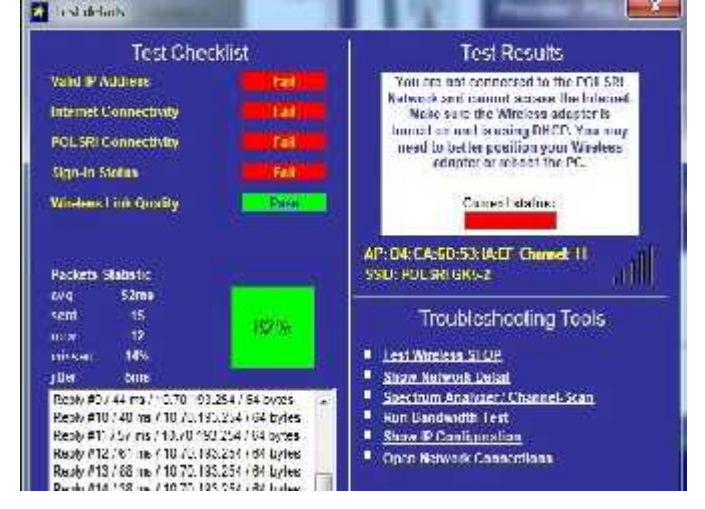

#### Tampilan Hasil Data Pada Web Yahoo

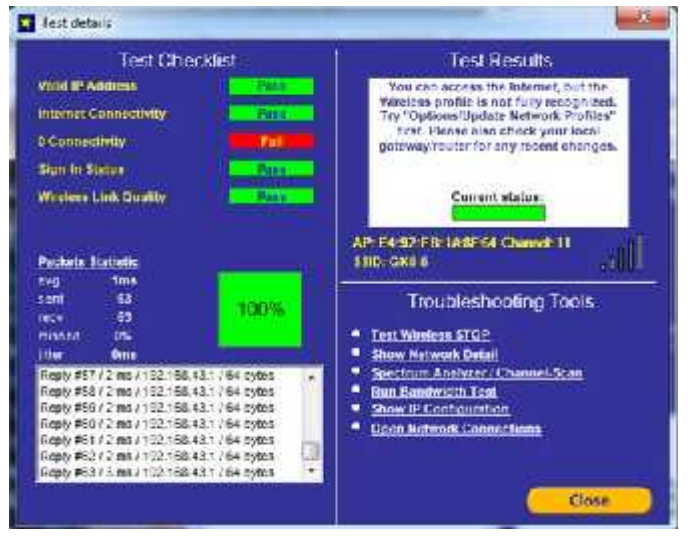

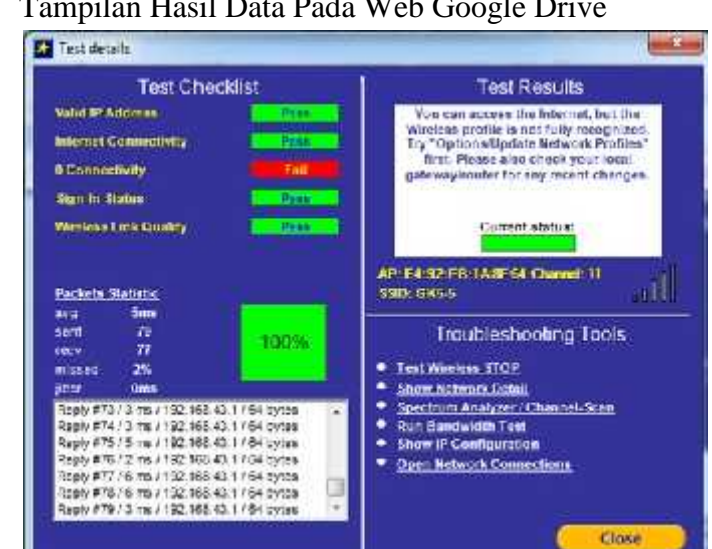

# Tampilan Hasil Data Pada Web Google Drive